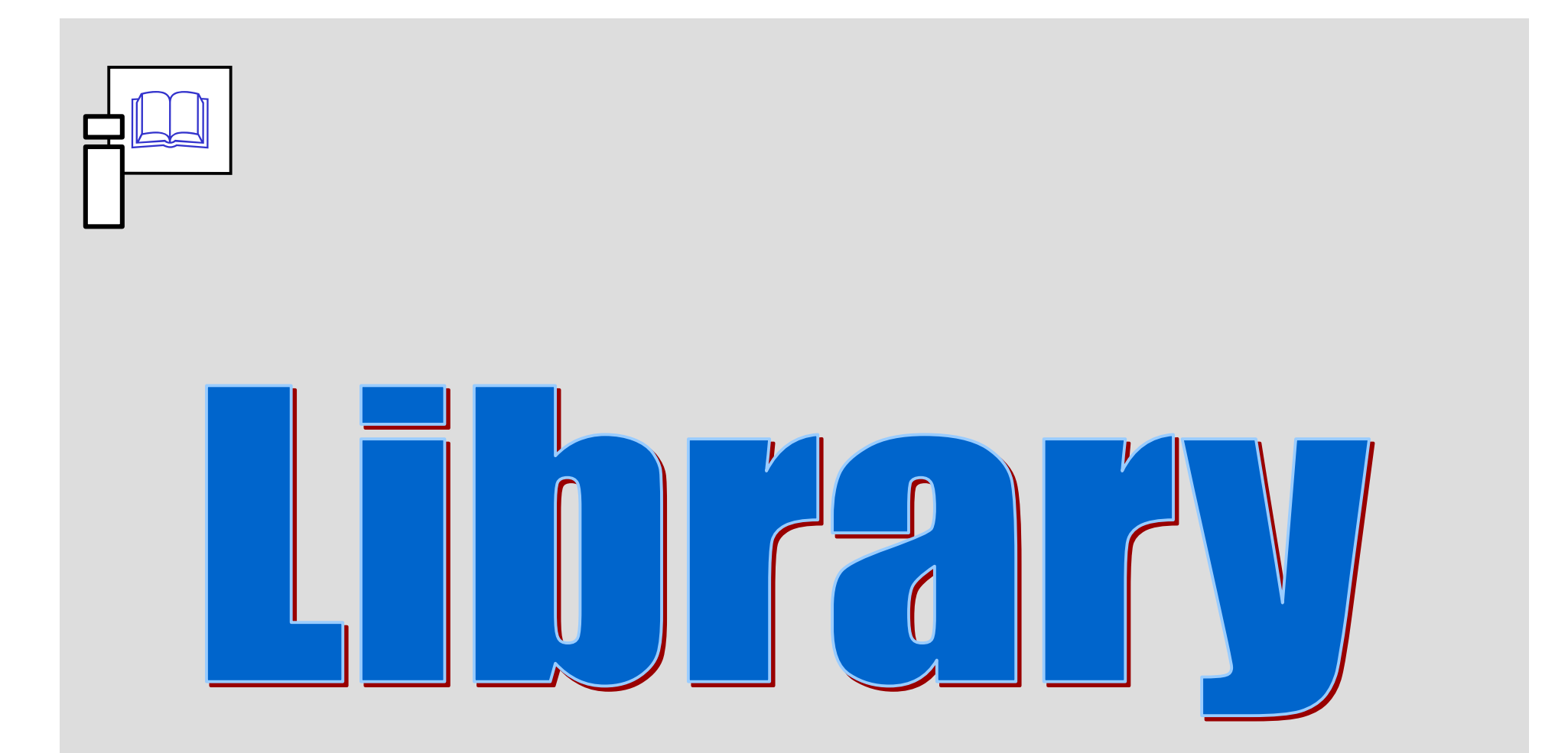

*Informační zdroje v zoologii*

Stano Pekár

### Library Service

*"A day in a library equals to amonth work in a laboratory!"*

#### **Borrowing**

• books, monographs, journals, etc.

#### **Studying**

• journals, encyclopedias, books, other monographs

#### **Inter-library service**

- order monographs from other libraries in CR or abroad
- order copies of papers from journals deposited in CR or fromabroad

## Libraries

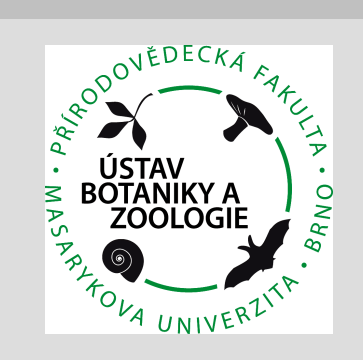

#### **Knihovna ÚBZ**

 Journals - list of journalsdeposited

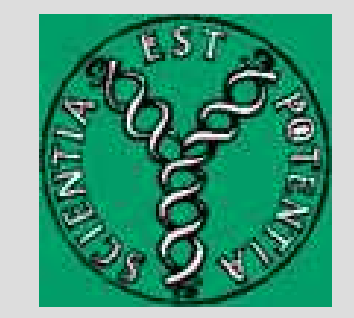

sigma.nkp.cz

**Ústřední knihovna PřF**Journals - list of journalsdeposited

#### **Národní knihovna**

- catalogue of journals
- catalogue of monographs

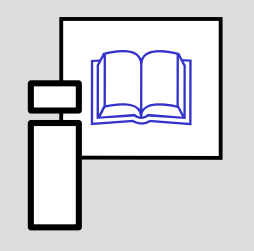

# **anadement of** Reference

*Informační zdroje v zoologii*

Stano Pekár

### Management

#### **Storing**

- on a pile• on cards
- using software
	- « Excel
	- « Access
	- « special

#### **Arrangement**

- by numbers
- by alphabet (authors' names)
- by subject

# Literature Database

- creates browseable and searchable database
- citations are sorted by their type (e.g., abstract, book, web page,journal, video, etc.)
- citation plus abstract
- imports data exported from scientific databases
- exports list of references according to predefined style

#### **Recommended procedure**

- export all needed references from a database
- import them into your database
- tick the ones you already have

# Software

- **Reference Manager**
- **EndNote** popular and simple
- **ProCite**
- **Bibliographix** cheapest and simplest
- **Biblioscape**
- **Citation** includes also database of addresses
- **PowerRef**
- **Library Master**
- **EndNote Web** web-based software

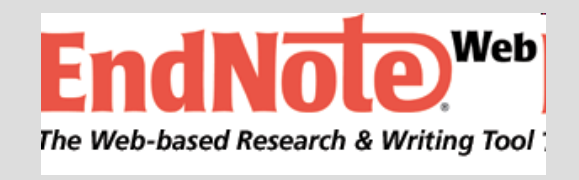

**EndNote** 

**Research Information Manager** 

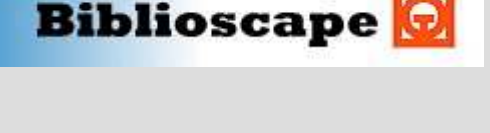

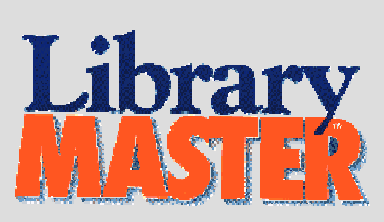

Reference

**Manager** 

ProCite.

### Reference<br>Manager

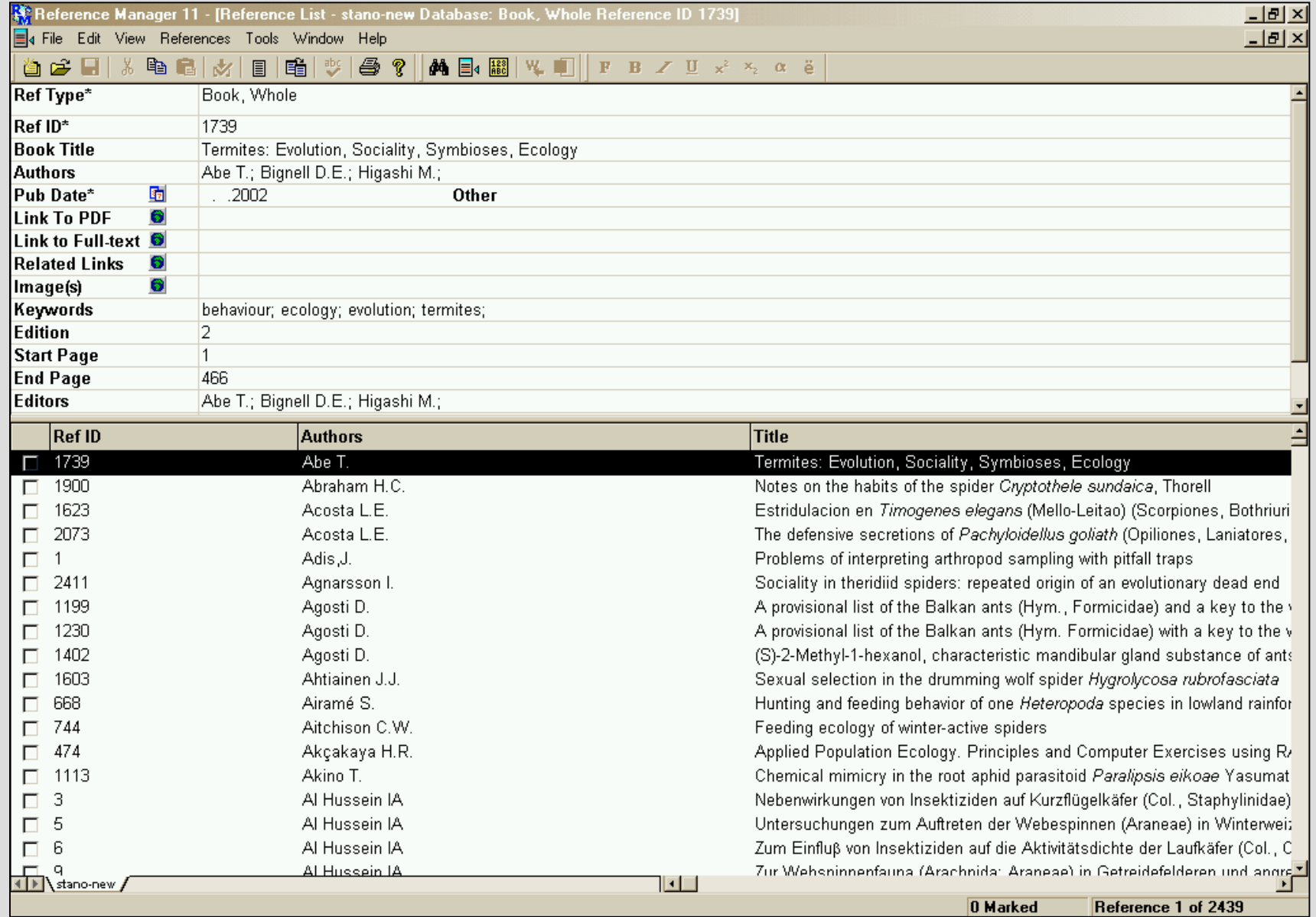

#### **EndNote Web**

- Fully integrated in your Web of Knowledge platform
- Store up to 10,000 references in your personal library ٠

- Accessible from anywhere
- Output Styles Format references in hundreds of bibliographic styles
- Connection Files Search and import references from ٠ hundreds of online data sources
- "Cite-While-You-Write" functionality allows you to quickly import and format references in a document

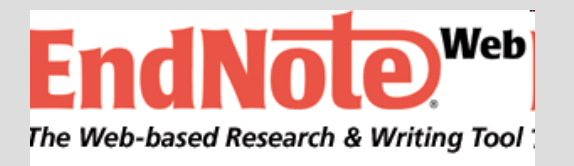

#### • free for MU

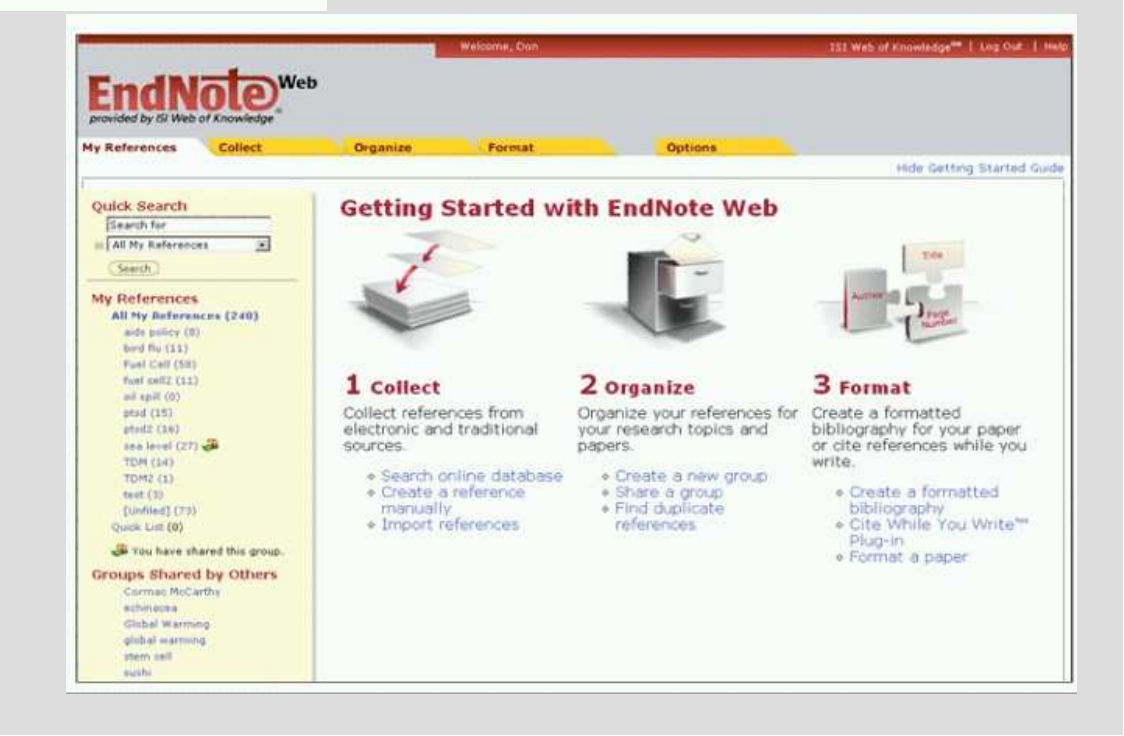

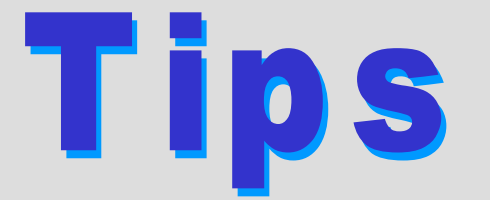

The more you collect, the better selection you obtain.

Your database will never be complete.

The sooner you start, the more time you save in future.

Check correctness of references continuously.

## Homework

1. Find a software for management of references (download andinstall it).

2. Build your own library in EndNote Web.